# **Requests Documentation**

*Release 0.13.9*

**Kenneth Reitz**

October 16, 2014

### Contents

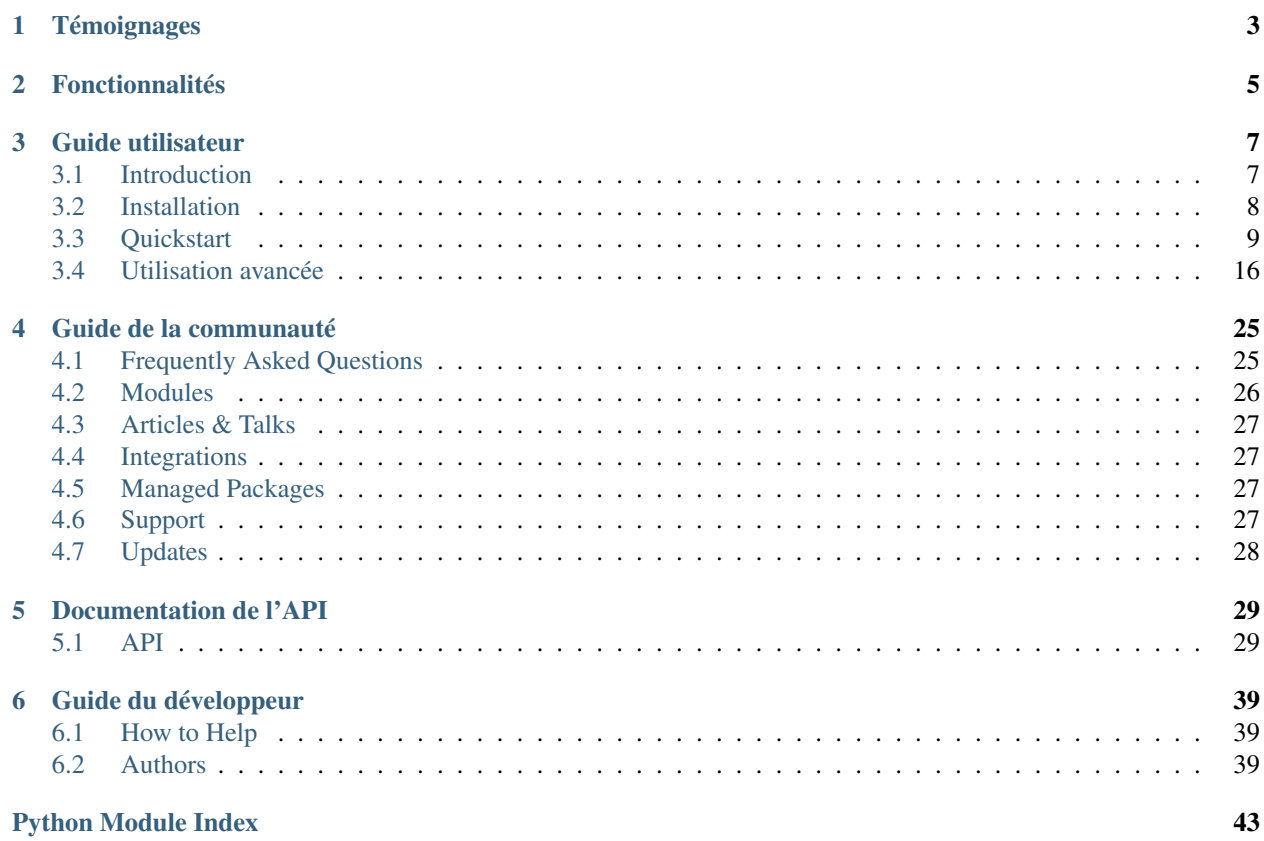

#### Release v0.13.9. (*[Installation](#page-11-0)*)

Requests est une librairie HTTP *sous licence ISC*, écrite en Python, pour les êtres humains.

Le module urllib2 de la librairie standard fournit toutes les fonctionnalités dont vous avez besoin, mais son API est complètement moisie. Il a été crée dans une autre époque - lorsque le web était autre chose, et demande une *énorme* quantité de travail (voire des remplacements de méthodes) pour achever les plus simples tâches.

Ca ne devrait pas se passer comme ca. Pas en Python.

```
>>> r = requests.get('https://api.github.com/user', auth=('user', 'pass'))
>>> r.status_code
200
>>> r.headers['content-type']
'application/json; charset=utf8'
>>> r.encoding
^{\prime}utf-8^{\prime}>>> r.text
u'{"type":"User"...'
>>> r.json
{u'private_gists': 419, u'total_private_repos': 77, ...}
```
Voir [le même code, sans Requests.](https://gist.github.com/973705)

Requests reprend tout les travaux autour de Python HTTP/1.1 - et rend l'intégration avec des webservices très facile. Pas besoin d'ajouter des querystrings à vos URLs manuellement, ou d'encoder vous-même vos datas pour les POST. Les Keep-alive et le groupement des connexions HTTP sont 100% automatisés, grâce à [urllib3,](https://github.com/shazow/urllib3) qui est directement intégré à Requests.

## **Témoignages**

<span id="page-6-0"></span>[Kippt,](http://kippt.com) [Heroku,](http://heroku.com) [PayPal,](https://www.paypal.com/) [Transifex,](https://www.transifex.net/) [Native Instruments,](http://www.native-instruments.com/) [The Washington Post,](http://www.washingtonpost.com/) [Twitter, Inc,](http://twitter.com) [Readability,](http://readability.com) and Federal US Institutions utilisent Requests en interne. Le module a été installé plus de 100,000 fois via PyPI.

Armin Ronacher Requests est l'exemple parfait de ce que peut être une belle API grâce à la bonne dose d'abstraction.

Matt DeBoard Je vais me tatouer le module Python requests de @kennethreitz sur le corps, d'une façon ou d'une autre. partout.

Daniel Greenfeld Je viens de passer de 1200 lignes de code spaghetti à 10 lignes de code grâce au module requests de @kennethreitz. Aujourd'hui est un grand jour.

Kenny Meyers HTTP avec Python: si vous avez un doute, ou pas, utilisez Requests. Beau, simple, pythonic.

## **Fonctionnalités**

<span id="page-8-0"></span>Requests est prêt pour le web d'aujourd'hui

- Gestion domaines et URLS internationales
- Keep-Alive & Groupement de connections (Pooling)
- Sessions et Cookies persistants
- Verification SSL
- Authentifications Basic/Digest ou personnalisées
- Gestion élégante des Cookies clé/valeur
- Décompression automatique
- Corps des réponses en unicode
- Upload de fichiers multiparts
- Timeouts de connexion
- supprt de .netrc
- Thread-safe.

## **Guide utilisateur**

<span id="page-10-2"></span><span id="page-10-0"></span>Cette partie de la documentation commence avec des informations de fond sur Requests, puis nous présentons étape par étape les instructions pour tirer le meilleur parti de Requests.

## <span id="page-10-1"></span>**3.1 Introduction**

### **3.1.1 Philosophie**

Requests a été développé en gardant en tête les idiomes de la [PEP 20](http://www.python.org/dev/peps/pep-0020)

- 1. Beautiful is better than ugly.
- 2. Explicit is better than implicit.
- 3. Simple is better than complex.
- 4. Complex is better than complicated.
- 5. Readability counts.

Toutes les contributions à Requests doivent suivre ces règles importantes.

### **3.1.2 License ISC**

Beaucoup de projets open source que vous pouvez trouver aujourd'hui sont distribués sous [Licence GPL.](http://www.opensource.org/licenses/gpl-license.php) Alors que la GPL a eu ses heures de gloire, ce n'est pas toujours la licence idéale pour les projets open source.

Un projet distribué sous licence GPL ne peut pas être utilisé dans des produits commerciaux sans que le produit lui-même soit également open-source.

Les licences MIT, BSD, ISC, et Apache2 sont de très bonnes alternatives à la GPL qui permettent qu'un projet open source soit utilisé librement dans des projets propriétaires et closed-source.

Requests est distribué sous les termes de la [License ISC.](http://www.opensource.org/licenses/isc-license)

### **3.1.3 Licence Requests**

Copyright (c) 2011, Kenneth Reitz

Permission to use, copy, modify, and/or distribute this software for any purpose with or without fee is hereby granted, provided that the above copyright notice and this permission notice appear in all copies.

THE SOFTWARE IS PROVIDED "AS IS" AND THE AUTHOR DISCLAIMS ALL WARRANTIES WITH REGARD TO THIS SOFTWARE INCLUDING ALL IMPLIED WARRANTIES OF MER-CHANTABILITY AND FITNESS. IN NO EVENT SHALL THE AUTHOR BE LIABLE FOR ANY SPECIAL, DIRECT, INDIRECT, OR CONSEQUENTIAL DAMAGES OR ANY DAMAGES WHAT-SOEVER RESULTING FROM LOSS OF USE, DATA OR PROFITS, WHETHER IN AN ACTION OF CONTRACT, NEGLIGENCE OR OTHER TORTIOUS ACTION, ARISING OUT OF OR IN CONNEC-TION WITH THE USE OR PERFORMANCE OF THIS SOFTWARE.

## <span id="page-11-0"></span>**3.2 Installation**

Cette partie de la documentation traite de l'installation de Requests. La première étape pour utiliser une librairie est de l'installer correctement.

### **3.2.1 Distribute & Pip**

Requests s'installe simplement avec [pip:](http://www.pip-installer.org/)

```
$ pip install requests
```
ou, avec [easy\\_install:](http://pypi.python.org/pypi/setuptools)

```
$ easy install requests
```
Mais, ce n'est [pas conseillé.](http://www.pip-installer.org/en/latest/other-tools.html#pip-compared-to-easy-install)

### **3.2.2 Miroir Cheeseshop**

Si Cheeseshop n'est pas accessible, vous pouvez également installer Requests depuis le [miroir personnel Cheeseshop](http://pip.kennethreitz.com/) de Kenneth Reitz:

\$ pip install -i http://pip.kennethreitz.com/simple requests

### **3.2.3 Obtenir le code**

Requests est activement développé sur GitHub, ou le code est [toujours disponible.](https://github.com/kennethreitz/requests)

Vous pouvez cloner le dépot public:

git clone git://github.com/kennethreitz/requests.git

Télécharger le [tarball:](https://github.com/kennethreitz/requests/tarball/master)

\$ curl -OL https://github.com/kennethreitz/requests/tarball/master

Ou, télécharger le [zipball:](https://github.com/kennethreitz/requests/zipball/master)

\$ curl -OL https://github.com/kennethreitz/requests/zipball/master

Une fois que vous avez une copie de la source, vous pouvez l'intégrer dans votre package Python, ou l'installer facilement dans votre dossier site-packages:

\$ python setup.py install

## <span id="page-12-2"></span><span id="page-12-0"></span>**3.3 Quickstart**

<span id="page-12-1"></span>Impatient de commencer? Cette page vous donne une bonne introduction pour démarrer avec Requests. Ceci implique que vous ayez déja Requests installé. Si ce n'est pas la cas, suivez la section *[Installation](#page-11-0)*.

Premièrement, vérifier que:

- Requests est *[installé](#page-11-0)*
- Requests est *[à jour](#page-31-0)*

Commençons avec des exemples et des cas simples.

### **3.3.1 Créer une requête**

Créer une requête standard avec Request est très simple.

Commençons par import le module Requests:

```
>>> import requests
```
Maintenant, essayons de récupérer une page web. Pour cette exemple, récupérons la timeline publique de github:

>>> r = requests.get**(**'https://github.com/timeline.json'**)**

Nous récupérons alors un objet Response appelé r. Celui-ci contient toutes les informations dont nous avons besoin.

L'API simple de Requests permet d'effectuer toute sorte de requête HTTP très simplement. Par exemple, pour faire une requete HTTP POST:

>>> r = requests.post**(**"http://httpbin.org/post"**)**

Pratique, non?

Et pour les autres types de requêtes: PUT, DELETE, HEAD et OPTIONS ?

C'est tout aussi simple:

```
>>> r = requests.put("http://httpbin.org/put")
>>> r = requests.delete("http://httpbin.org/delete")
>>> r = requests.head("http://httpbin.org/get")
>>> r = requests.options("http://httpbin.org/get")
```
Jusqu'ici tout va bien, et c'est juste un petit aperçu de ce que Requests peut faire.

### **3.3.2 Passer des paramètres dans les URLs**

Il est fréquent d'avoir besoin de passer des données dans les URLs sous forme de paramètres. En construisant l'URL à la main, ces données devraient être fournies sous forme de clé/valeur dans l'URL après un point d'interrogation, par exemple httpbin.org/get?key=val. Requests vous permet de fournir ces arguments sous forme de dictionnaire, en utilisant l'argument params. Par exemple, si vous souhaitez passer key1=value1 et key2=value2 à httpbin.org/get, vous pouvez utiliser le code suivant:

```
>>> payload = {'key1': 'value1', 'key2': 'value2'}
>>> r = requests.get("http://httpbin.org/get", params=payload)
```
Vous pouvez constater que l'URL a été correctement encodée en imprimant l'URL:

```
>>> print r.url
u'http://httpbin.org/get?key2=value2&key1=value1'
```
### **3.3.3 Contenu de la réponse**

Nous pouvons lire le contenu de la réponse du serveur. Pour reprendre l'exemple de la timeline GitHub:

```
>>> import requests
>>> r = requests.get('https://github.com/timeline.json')
>>> r.text
'[{"repository":{"open_issues":0,"url":"https://github.com/...
```
Lorsque vous effectuez une requête, Requests devine l'encodage de la réponse en fonction des en-têtes HTTP. Le texte décodé selon cet encodage est alors accesible via r.text. Pour consulter l'encoding que Requests a utilisé, et le modifier, utilisez la propriété r.encoding:

```
>>> r.encoding
'utf-8'
>>> r.encoding = 'ISO-8859-1'
```
Lorsque vous modifiez cette propriété, Requests l'utilise la nouvelle valeur quand vous accédez à r.text.

Requests sait également utiliser des encodages personnalisés si jamais vous en avez besoin. Si vous avez crée votre propre encodage et l'avez enregistré avec le module codecs, utilisez simplement le nom du codec comme valeur de r.encoding et Requests gérera le décodage pour vous.

### **3.3.4 Réponse binaire**

Pour les requêtes non-texte (fichiers binaires), vous pouvez accéder au contenu de la réponse sous forme de bytes:

```
>>> r.content
b'[{"repository":{"open_issues":0,"url":"https://github.com/...
```
Les réponse avec l'en-tête transfer-encoding à gzip et deflate sont automatiquement décodés pour vous.

Par exemple, pour créer une image à partir de données recues par une requête, vous pouvez utiliser le code suivant:

```
>>> from PIL import Image
>>> from StringIO import StringIO
>>> i = Image.open(StringIO(r.content))
```
### **3.3.5 Réponse JSON**

Si vous devez travailler avec des données JSON, Requests dispose dun décodeur intégré:

```
>>> import requests
>>> r = requests.get('https://github.com/timeline.json')
>>> r.json
[{u'repository': {u'open_issues': 0, u'url': 'https://github.com/...
```
Si jamais le décodage échoue, r. json renverra simplement None.

### **3.3.6 Réponse brute**

Dans de rares cas, si vous avez besoin d'accéder au contenu brut de la réponse du serveur, vous pouvez y accéder directement via r.raw:

```
>>> r.raw
<requests.packages.urllib3.response.HTTPResponse object at 0x101194810>
>>> r.raw.read(10)
```

```
'\x1f\x8b\x08\x00\x00\x00\x00\x00\x00\x03'
```
### **3.3.7 En-têtes personnalisées**

Si vous souhaitez ajouter des headers HTTP à une requête, passez simpement un object de type dict au pramètre headers.

Par exemple, pour spécifier un content-type dans l'exemple précédent:

```
>>> import json
>>> url = 'https://api.github.com/some/endpoint'
>>> payload = {'some': 'data'}
>>> headers = {'content-type': 'application/json'}
```
### **3.3.8 Requêtes POST avancées**

Typiquement, vous avec besoin d'envoyer des données encodées comme par exemple un formulaire HTML. Pour cela, on passe simplement un dictionnaire avec l'argument *data*. Votre dictionnaire de données sera automatiquement encodé comme un formulaire au moment de la requête:

```
>>> payload = {'key1': 'value1', 'key2': 'value2'}
>>> r = requests.post("http://httpbin.org/post", data=payload)
>>> print r.text
{
  // ...snip... //
  "form": {
    "key2": "value2",
    "key1": "value1"
  },
  // ...snip... //
}
```
Dans certains cas, vous ne souhaitez pas que les données soit encodées. Si vous passez une chaîne de caractères string à la place d'un objet dict, les données seront postées directement.

Par exemple, l'API GitHub v3 accepte les requêtes POST/PATCH avec des données JSON:

```
>>> import json
>>> url = 'https://api.github.com/some/endpoint'
>>> payload = {'some': 'data'}
>>> r = requests.post(url, data=json.dumps(payload))
```
### **3.3.9 POST de fichiers Multipart**

Requests simplifie l'upload de fichiers encodés en MultiPart:

```
>>> url = 'http://httpbin.org/post'
>>> files = {'file': open('report.xls', 'rb')}
>>> r = requests.post(url, files=files)
>>> r.text
{
  // ...snip... //
  "files": {
   "file": "<censored...binary...data>"
  },
  // ...snip... //
}
```
Pour forcer le nom du fichier explicitement:

```
>>> url = 'http://httpbin.org/post'
>>> files = {'file': ('report.xls', open('report.xls', 'rb'))}
>>> r = requests.post(url, files=files)
>>> r.text
{
  // ...snip... //
  "files": {
   "file": "<censored...binary...data>"
  },
  // ...snip... //
}
```
Vous pouvez également envoyer des chaînes de caractères en tant que fichier

```
>>> url = 'http://httpbin.org/post'
>>> files = {'file': ('report.csv', 'some,data,to,send\nanother,row,to,send\n')}
>>> r = requests.post(url, files=files)
>>> r.text
{
  // ...snip... //
  "files": {
    "file": "some, data, to, send\\nanother, row, to, send\\n"
  },
  // ...snip... //
}
```
### **3.3.10 Codes de retour des réponses (status)**

Nous pouvons vérifier le code de retour d'une réponse:

```
>>> r = requests.get('http://httpbin.org/get')
>>> r.status_code
200
```
Requests fournit également un code de statut interne pour faciliter les vérifications :

>>> r.status\_code == requests.codes.ok True

Si nous faisons une mauvaise requête (code de retour autre que 200), nous pouvons lever une exception avec Response.raise\_for\_status():

```
>>> bad_r = requests.get('http://httpbin.org/status/404')
>>> bad_r.status_code
404
>>> bad_r.raise_for_status()
Traceback (most recent call last):
 File "requests/models.py", line 832, in raise_for_status
   raise http_error
requests.exceptions.HTTPError: 404 Client Error
```
Mais comme notre status\_code pour r était 200, lorsque l'on appele raise\_for\_status() nous obtenons:

```
>>> r.raise_for_status()
None
```
Tout va bien.

### **3.3.11 En-têtes des réponses**

On peut accéder aux en-têtes HTTP (headers) de la réponse du serveur via une simple dictionnaire Python:

```
>>> r.headers
{
    'status': '200 OK',
   'content-encoding': 'gzip',
   'transfer-encoding': 'chunked',
   'connection': 'close',
   'server': 'nginx/1.0.4',
   'x-runtime': '148ms',
    'etag': '"e1ca502697e5c9317743dc078f67693f"',
    'content-type': 'application/json; charset=utf-8'
}
```
Ce dictionnaire est cependant particulier : Il est spécifique aux en-têtes HTTP. En effet, selon la [RFC 2616,](http://www.w3.org/Protocols/rfc2616/rfc2616-sec14.html) les en-têtes HTTP ne doivent pas être sensibles à la casse.

Donc, nous pouvons accéder aux en-têtes quelque soit la casse utilisée:

```
>>> r.headers['Content-Type']
'application/json; charset=utf-8'
>>> r.headers.get('content-type')
```

```
'application/json; charset=utf-8'
```
Si l'en-tête n'existe pas dans la Response, la valeur par défaut est None:

```
>>> r.headers['X-Random']
None
```
### **3.3.12 Cookies**

Si la résponse contient des Cookies, vous pouvez y accéder rapidement:

```
>>> url = 'http://httpbin.org/cookies/set/requests-is/formidable'
>>> r = requests.get(url)
>>> r.cookies['requests-is']
'formidable'
```
Pour envoyer vos propres cookies au serveur, vous pouvez utiliser le paramètre cookies:

```
>>> url = 'http://httpbin.org/cookies'
>>> cookies = dict(cookies_are='working')
>>> r = requests.get(url, cookies=cookies)
>>> r.text
'{"cookies": {"cookies_are": "working"}}'
```
### **3.3.13 Authentification basique**

La plupart des services web nécessitent une authentification. Il y a différents types d'authentification, mais la plus commune est l'authentification HTTP basique.

Utiliser l'authentification basique avec Requests est extrêmement simple:

```
>>> from requests.auth import HTTPBasicAuth
>>> requests.get('https://api.github.com/user', auth=HTTPBasicAuth('user', 'pass'))
<Response [200]>
```
Comme l'authentification HTTP basique est le standard le plus répandu, Requests fournit un raccourci pour cette méthode d'authentification:

```
>>> requests.get('https://api.github.com/user', auth=('user', 'pass'))
<Response [200]>
```
Fournir de cette manière un tuple d'authentification au paramètre *auth* équivaut à utiliser l'exemple HTTPBasicAuth ci-dessus.

### **3.3.14 Authentification Digest**

Une autre forme populaire de protection des web services est l'authentification Digest:

```
>>> from requests.auth import HTTPDigestAuth
>>> url = 'http://httpbin.org/digest-auth/auth/user/pass'
>>> requests.get(url, auth=HTTPDigestAuth('user', 'pass'))
<Response [200]>
```
### **3.3.15 Authentification OAuth**

Le projet [requests-oauth](http://pypi.python.org/pypi/requests-oauth) de Miguel Araujo fournit une interface simple pour établir des connexions OAuth. La documentation et des exemples peuvent être trouvées sur [git repository.](https://github.com/maraujop/requests-oauth)

### **3.3.16 Redirections et Historique**

Requests effectue automatiquement les redirections lorsque vous utilisez les méthodes GET et OPTIONS.

GutHub par exemple redirige tout le traffic HTTP vers HTTPS. Nous pouvons utiliser la méthode history de l'object Response pour tracker les redirections. Regardons ce qu'il se passe pour Github:

```
>>> r = requests.get('http://github.com')
>>> r.url
'https://github.com/'
>>> r.status code
```

```
200
>>> r.history
[<Response [301]>]
```
La liste Response.history contient la liste des objets Request qui ont été crées pour compléter la requête. Cette liste est triée de la plus ancienne à la plus récente.

Si vous utilisez les methodes GET ou OPTIONS, vous pouvez désactiver la gestion des redirections avec le paramètre allow\_redirects:

```
>>> r = requests.get('http://github.com', allow_redirects=False)
>>> r.status_code
301
>>> r.history
\lceil]
```
Si vous utilisez POST, PUT, PATCH, DELETE ou HEAD vous pouvez également autoriser explicitement les redirections:

```
>>> r = requests.post('http://github.com', allow_redirects=True)
>>> r.url
'https://github.com/'
>>> r.history
[<Response [301]>]
```
### **3.3.17 Timeouts**

Vous pouvez demander à Requests d'arrêter d'attendre après un certains nombre de secondes avec le paramètre timeout:

```
>>> requests.get('http://github.com', timeout=0.001)
Traceback (most recent call last):
 File "<stdin>", line 1, in <module>
requests.exceptions.Timeout: Request timed out.
```
#### Note:

timeout affecte uniquement le délai de connection, pas le temps de téléchargment des réponses.

### **3.3.18 Erreurs et Exceptions**

Dans le cas de problèmes de réseau (e.g. erreurs DNS, connexions refusées, etc), Requests lévera une exception ConnectionError.

Dans les rares cas de réponses HTTP invalides, Requests lévera une exception HTTPError.

Si une requête dépasse le temps d'attente, une exception Timeout est levée.

Si une requête dépasse le nombre maximum de redirections possibles configuré, une exception TooManyRedirects est levée.

Toutes les exceptions levées par Requests héritent de requests.exceptions.RequestException.

Vous pouvez vous réferer à *[Configuration API Docs](#page-35-0)* si vous souhaitez toujours lever des exceptions HTTPError avec l'option danger\_mode, ou laisser Requests attraper la majorité des requests.exceptions.RequestException avec l'option safe\_mode.

Prêt pour aller plus loin ? Visitez la section *[avancée](#page-19-0)*.

## <span id="page-19-0"></span>**3.4 Utilisation avancée**

Ce document traite de quelques fonctionnalités avancées de Requests.

### **3.4.1 Objets Session**

L'objet Session vous permet de conserver des paramètres entre plusieurs requêtes. Il permet également de conserver les cookies entre toutes les requêtes de la même instance Session.

Un objet Session a toutes les methodes de l'API Requests principale.

Pour conserver des cookies entre les requêtes:

```
s = requests.session()
s.get('http://httpbin.org/cookies/set/sessioncookie/123456789')
r = s.get("http://httpbin.org/cookies")
print r.text
```
# '{"cookies": {"sessioncookie": "123456789"}}'

Les Sessions peuvent aussi être utilisées pour fournir des valeurs par défaut aux requêtes:

```
headers = {'x-test': 'true'}
auth = ('user', 'pass')
with requests.session(auth=auth, headers=headers) as c:
    # 'x-test' et 'x-test2' sont envoyés
    c.get('http://httpbin.org/headers', headers={'x-test2': 'true'})
```
Tous les dictionnaires que vous passez aux methodes de requête sont fusionnés avec les valeur de session déja définies. Les paramètres de la méthode surchargent les paramètres de session.

#### Supprimer une valeur d'un paramètre

Parfois vous voudrez supprimer des paramètres de session lors de vos requêtes. Pour cela, il suffit d'envoyer lors de l'appel de la méthode un dictionnaire dont les clés seraient les paramètres a supprimer et les valeurs seraient None. Ces paramètres seront alors automatiquement omis.

Toutes les valeurs contenues dans la session sont directement accessibles. Pour en savoir plus, cf *[Session API Docs](#page-39-0)*.

### **3.4.2 Objets Request et Response**

Lorsqu'un appel à requests.\* est effectué, vous faites deux choses. Premièrement, vous construisez un object Request qui va être envoyé au serveur pour récupérer ou intérroger des ressources. Dès que l'objet requests reçoit une réponse du serveur, un object de type Response est généré. L'objet Response''contient toutes les informations retournées par le serveur mais aussi l'object ''Request que vous avz crée initialement. Voici une requête simple pour obtenir des informations depuis les serveurs Wikipedia:

>>> response = requests.get**(**'http://en.wikipedia.org/wiki/Monty\_Python'**)**

Si nous voulons accéder aux en-têtes renvoyées par le serveur, nous faisons:

>>> response.headers {'content-length': '56170', 'x-content-type-options': 'nosniff', 'x-cache': 'HIT from cp1006.eqiad.wmnet, MISS from cp1010.eqiad.wmnet', 'content-encoding': 'gzip', 'age': '3080', 'content-language': 'en', 'vary': 'Accept-Encoding,Cookie', 'server': 'Apache', 'last-modified': 'Wed, 13 Jun 2012 01:33:50 GMT', 'connection': 'close', 'cache-control': 'private, s-maxage=0, max-age=0, must-revalidate', 'date': 'Thu, 14 Jun 2012 12:59:39 GMT', 'content-type': 'text/html; charset=UTF-8', 'x-cache-lookup': 'HIT from cp1006.eqiad.wmnet:3128, MISS from cp1010.eqiad.wmnet:80'}

Toutefois, si nous souhaitons récupérer les en-têtes que nous avions envoyées au serveur, nous accédons simplement à la requête, et aux en-têtes de la requête:

```
>>> response.request.headers
{'Accept-Encoding': 'identity, deflate, compress, gzip',
'Accept': '*/*', 'User-Agent': 'python-requests/0.13.1'}
```
### **3.4.3 Verifications certificats SSL**

Requests peut vérifier les certificats SSL sur les requêtes HTTPS, comme n'importe quel navigateur web. Pour vérifier le certificat d'un serveur, vous pouvez utiliser l'argument verify:

```
>>> requests.get('https://kennethreitz.com', verify=True)
requests.exceptions.SSLError: hostname 'kennethreitz.com' doesn't match either of '*.herokuapp.com', 'herokuapp.com'
```
SSL n'est pas configuré sur ce domaine, donc cela génère une erreur. Parfait. Par contre, GitHub en a un:

```
>>> requests.get('https://github.com', verify=True)
<Response [200]>
```
Vous pouvez aussi passer au paramètre verify le chemin vers un fichier CA\_BUNDLE pour les certificats privés. Vous pouvez également définir la variable d'environnement REQUESTS\_CA\_BUNDLE.

Requests peut aussi ignorer les verifications SSL en mettant verify à False.

```
>>> requests.get('https://kennethreitz.com', verify=False)
<Response [200]>
```
Par défautl, verify est True. L'option verify s'applique uniquement aux certificats des hôtes.

Vous pouvez également spcéifier un certificat local, comme un chemin de fichier ou une paire clé/valeur:

```
>>> requests.get('https://kennethreitz.com', cert=('/path/server.crt', '/path/key'))
<Response [200]>
```
Si vous spécifiez un mauvais chemin ou un certificate invalide:

```
>>> requests.get('https://kennethreitz.com', cert='/wrong_path/server.pem')
SSLError: [Errno 336265225] ssl.c:347: error:140B0009:SSL routines:SSL CTX use PrivateKey file:PEM
```
### **3.4.4 Process d'accès au contenu des réponses**

Par défaut, lorsque vous effectuez une requête, le corps de la réponse n'est pas téléchargé automatiquement. Les en-têtes sont téléchargés, mais le contenu lui-même n'est téléchargé que lorsque vous accédez à l'attribut Response.content.

Exemple:

```
tarball_url = 'https://github.com/kennethreitz/requests/tarball/master'
r = requests.get(tarball_url)
```
La requête a été effectuée, et la connexion est toujours ouverte. Le corps de la réponse n'est pas encore été téléchargé.:

r.content

Le contenu est téléchargé et mis en cache à ce moment-là.

Vous pouvez modifier ce comportement par défaut avec le paramètre prefetch:

```
r = requests.get(tarball_url, prefetch=True)
# Appel bloquant jusqu'à reception du corps de la réponse
```
### **3.4.5 Configurer Requests**

Vous pouvez avoir envie de configurer une requête pour personnaliser son comportement. Pour faire cela vous pouvez passer un dictionnaire config à une requête ou une session. Pour en savoir plus, cf *[Configuration API Docs](#page-35-0)* to learn more.

### **3.4.6 Keep-Alive**

Bonne nouvelle - grâce à urllib3, le keep-alive est 100% automatique pendant une session! Toutes les requêtes que vous ferez à travers une session réutiliseront automatiquement la connexion appropriée!

A noter que les connexions ne sont libérées pour réutilisation seulement lorsque les données ont été lues. Faites attention à bien mettre prefetch à True ou toujours accéder à la propriété content de l'object Response.

Si vous souhaitez désactiver le keep-alive, vous pouvez définir l'attribut de configuration keep\_alive à False:

```
s = requests.session()
s.config['keep_alive'] = False
```
#### **3.4.7 Requêtes asynchrones**

requests.async a été supprimé de requests et dispose maintenant de son propre repository nommé [GRequests.](https://github.com/kennethreitz/grequests)

### **3.4.8 Hooks d'évenements**

Requests dispose d'un système de 'hooks' que vous pouvez utiliser pour manipuler des portions du processus de requêtage ou signaler des évènements.

Hooks disponibles:

**args**: Un dictionnaire d'arguments prêts à être envoyés à Request().

**pre\_request**: L'objet Request, juste avant d'être envoyé.

**post\_request**: L'objet Request, juste après avoir été envoyé.

**response**: La réponse générée après une requête.

Vous pouvez assigner une fonction de hook par requête, en passant au paramètre hooks de la Request un dictionnaire de hooks {hook\_name: callback\_function}:

hooks=dict**(**args=print\_url**)**

La fonction callback\_function recevra un bloc de données en premier argument.

**def** print\_url**(**args**): print** args**[**'url'**]**

Si une exception apparait lors de l'éxecution du callback, un warning est affiché.

Si le callback renvoie une valeur, on suppose que cela remplace les données qui lui ont été passées. Si la fonction ne renvoie rien, alors rien n'est affecté.

Affichons quelques arguments a la volée:

```
>>> requests.get('http://httpbin.org', hooks=dict(args=print_url))
http://httpbin.org
<Response [200]>
```
Cette fois-ci, modifions les arguments avec un nouveau callback:

```
def hack_headers(args):
    if args.get('headers') is None:
        args['headers'] = dict()
    args['headers'].update({'X-Testing': 'True'})
    return args
hooks = dict(args=hack_headers)
headers = dict(yo=dawg)
```
#### Et essayons:

```
>>> requests.get('http://httpbin.org/headers', hooks=hooks, headers=headers)
{
    "headers": {
        "Content-Length": "",
        "Accept-Encoding": "gzip",
        "Yo": "dawg",
        "X-Forwarded-For": "::ffff:24.127.96.129",
        "Connection": "close",
        "User-Agent": "python-requests.org",
        "Host": "httpbin.org",
        "X-Testing": "True",
        "X-Forwarded-Protocol": "",
        "Content-Type": ""
    }
}
```
### **3.4.9 Authentification personnalisée**

Requests vous permet de spécifier vos propres mécanismes d'authentification.

N'importe quel 'callable' à qui l'on passe l'argument auth pour une méthode de requête a l'opportunité de modifier la requête avant de la dispatcher.

Les implémentations d'authentification doivent hériter de la classe requests.auth.AuthBase, et sont très faciles à définir. Request fournit deux modèles communs d'authentification dans requests.auth: HTTPBasicAuth et HTTPDigestAuth.

Admettons que nous ayons un webservice qui réponde uniquement si le header X-Pizza est présent et défini avec un certain mot de passe. Peu de chance que cela arrive, mais voyons voir ce que cela pourrait donner.

```
from requests.auth import AuthBase
class PizzaAuth(AuthBase):
    """Attache l'authentification HTTP Pizza à un object Request."""
    def __init__(self, username):
        # setup any auth-related data here
        self.username = username
    def __call__(self, r):
        # modify and return the request
        r.headers['X-Pizza'] = self.username
        return r
```
On peut alors faire une requête qui utilise notre authentification Pizza:

```
>>> requests.get('http://pizzabin.org/admin', auth=PizzaAuth('kenneth'))
<Response [200]>
```
### **3.4.10 Requête en streaming**

Avec la méthode requests.Response.iter\_lines() vous pouvez facilement itérer sur des API en streaming comme par exemple la [Twitter Streaming API.](https://dev.twitter.com/docs/streaming-api)

Pour utiliser la Twitter Streaming API et pister le mot-clé "requests":

```
import requests
import json
r = requests.post('https://stream.twitter.com/1/statuses/filter.json',
    data={'track': 'requests'}, auth=('username', 'password'))
for line in r.iter_lines():
    if line: # filtre les lignes vides (keep-alive)
       print json.loads(line)
```
### **3.4.11 Logging verbeux**

Si vous voulez avoir une bonne vision des requêtes HTTP qui sont envoyées par votre application, vous pouvez activer le logging verbeux.

Pour cela, configurez Requests avec un stream où ecrire les logs:

```
>>> my_config = {'verbose': sys.stderr}
>>> requests.get('http://httpbin.org/headers', config=my_config)
2011-08-17T03:04:23.380175 GET http://httpbin.org/headers
<Response [200]>
```
### **3.4.12 Proxys**

Si vous avez besoin d'utiliser un proxy, vous pouvez configurer individuellement les requêtes avec l'argument proxies dans toutes les méthodes:

```
import requests
proxies = {
  "http": "10.10.1.10:3128",
  "https": "10.10.1.10:1080",
}
requests.get("http://example.org", proxies=proxies)
```
Vous pouvez aussi définir des proxys avec les variables d'environnement HTTP\_PROXY et HTTPS\_PROXY.

```
$ export HTTP_PROXY="10.10.1.10:3128"
$ export HTTPS_PROXY="10.10.1.10:1080"
$ python
>>> import requests
>>> requests.get("http://example.org")
```
To use HTTP Basic Auth with your proxy, use the *http://user:password@host/* syntax:

```
proxies = {
    "http": "http://user:pass@10.10.1.10:3128/",
}
```
### **3.4.13 Compatibilité**

Requests est destiné à être conforme avec toutes les spécifications et RFC pertinentes, tant que cela ne cause pas de difficultés pour l'utilisateur. Cette attention aux spécifications peut mener à des comportements qui peuvent sembler inhabituels pour ceux qui n'en sont pas familiers.

#### **Encodages**

Lorsque vous recevez une réponse, Requests devine l'encodage à utiliser pour décoder la réponse quand vous accéder à Response.text. Requests commence par vérifier l'encodage dans l'en-tête HTTP, et si aucun n'est présent, Request utilisera le module [chardet](http://pypi.python.org/pypi/chardet) pour tenter de deviner l'encodage.

Le seul cas ou Requests ne suivra pas cette méthode est quand l'en-tête charset n'est pas présent et l'en-tête Content-Type contient text. Dans ce cas, la [RFC 2616](http://www.w3.org/Protocols/rfc2616/rfc2616-sec3.html#sec3.7.1) spécifie que le jeu de caractères par défaut doit être ISO-8859-1. Requests suit donc les spécifications dans ce cas. Si vous avez besoin d'un encodage différent, vous pouvez définir manuellement la propriété Response.encoding ou utiliser la réponse brute avec Request.content.

### **3.4.14 Methodes (verbes) HTTP**

Requests fournit l'accès à toute la gamme des verbes HTTP: GET, OPTIONS, HEAD, POST, PUT, PATCH et DELETE. Vous trouverez ci dessous divers exemples d'utilisation de ces verbes avec Requests, en utilisant l'API GitHub.

Nous commençons avec les verbes les plus utilisé : GET. La methode HTTP GET est une méthode idempotente qui retourne une ressource pour une URL donnée. C'est donc ce verbe que vous allez utiliser pour tenter de récupérer des données depuis le web. Un exemple d'usage serait de récupérer les informations d'un commit spécifique sur GitHub. Admettons que nous souhaitions récupérer le commit a050faf de Requests. On peut le récupérer de cette façon:

```
>>> import requests
>>> r = requests.get('https://api.github.com/repos/kennethreitz/requests/git/commits/a050faf084662f3a
```
On devrait confirmer que GitHub a répondu correctement. Si c'est le cas on peut alors travailler avec le contenu reçu. Voici comment faire:

```
>>> if (r.status_code == requests.codes.ok):
... print r.headers['content-type']
...
application/json; charset=utf-8
```
Donc, GitHub renvoie du JSON. C'est super, on peut alors utiliser le module JSON pour convertir le résultat en object Python. Comme GitHub renvoie de l'UTF-8, nous devons accéder à r.text et pas r.content. r.content renvoie un bytestring, alors que ''r.text''renvoie une chaîne encodée en unicode.

```
>>> import json
>>> commit_data = json.loads(r.text)
>>> print commit_data.keys()
[u'committer', u'author', u'url', u'tree', u'sha', u'parents', u'message']
>>> print commit_data[u'committer']
{u'date': u'2012-05-10T11:10:50-07:00', u'email': u'me@kennethreitz.com', u'name': u'Kenneth Reitz'}
>>> print commit_data[u'message']
makin' history
```
Tout simple. Poussons un peu plus loin sur l'API GitHub. Maintenant, nous pouvons regarder la documentation, mais ce serait plus fun d'utiliser Requests directement. Nous pouvons tirer profit du verbe HTTP OPTIONS pour consulter quelles sont les methodes HTTP supportées sur une URL.

```
>>> verbs = requests.options(r.url)
>>> verbs.status_code
500
```
Comment ça? Cela ne nous aide pas du tout. Il se trouve que GitHubn comme beaucoup de fournisseurs d'API n'implémente pas la méthode HTTP OPTIONS. C'est assez embétant mais ca va aller, on peut encore consulter la documentation. Si GitHub avait correctement implémenté la méhode OPTIONS, elle retournerait la liste des méthodes autorisées dans les en-têtes, par exemple.

```
>>> verbs = requests.options('http://a-good-website.com/api/cats')
>>> print verbs.headers['allow']
GET,HEAD,POST,OPTIONS
```
En regardant la documentation, on découvre que la seule autre méthode HTTP autorisée est POST, pour créer un nouveau commit. Comme nous utilisons le repository Requests, nous devrions éviter d'envoyer des requêtes assemblées manuellement. Nous allons plutôt jouter avec les Issues de GitHub.

Cette documentation a été ajotuée en réponse à l'issue #482. Sachant que cette issue existe encore, nous allons l'utiliser en exemple. Commençons par la récupérer.

```
>>> r = requests.get('https://api.github.com/repos/kennethreitz/requests/issues/482')
>>> r.status_code
200
>>> issue = json.loads(r.text)
>>> print issue[u'title']
Feature any http verb in docs
>>> print issue[u'comments']
3
```
Cool, nous avons 3 commentaires. Regardons le dernier.

```
>>> r = requests.get(r.url + u'/comments')
>>> r.status_code
200
>>> comments = json.loads(r.text)
```

```
>>> print comments[0].keys()
[u'body', u'url', u'created_at', u'updated_at', u'user', u'id']
>>> print comments[2][u'body']
Probably in the "advanced" section
```
Bon, le commentaire à l'air stupide. Ajoutons un commentaire pour en informer son auteur. D'ailleurs, qui est-il ?

```
>>> print comments[2][u'user'][u'login']
kennethreitz
```
OK, donc disons à ce Kenneth que l'on pense que cet exemple devrait plutôt aller dans la section quickstart. D'après la doc de l'API GitHub, il faut utiliser la méthode POST pour ajouter un commentaire. allons-y.

```
>>> body = json.dumps({u"body": u"Sounds great! I'll get right on it!"})
>>> url = u"https://api.github.com/repos/kennethreitz/requests/issues/482/comments"
>>> r = requests.post(url=url, data=body)
>>> r.status_code
404
```
Mince, c'est bizarre. On doit avoir besoin d'une authentification. Ca va pas être simple, hein ? Non. Requests rend très simple tout sortes d'authentification, comme la très classique Basic Auth.

```
>>> from requests.auth import HTTPBasicAuth
>>> auth = HTTPBasicAuth('fake@example.com', 'not_a_real_password')
>>> r = requests.post(url=url, data=body, auth=auth)
>>> r.status_code
201
>>> content = json.loads(r.text)
>>> print content[u'body']
Sounds great! I'll get right on it.
```
Parfait. Hum, en fait non! j'aimerai modifier mon commentaire. Si seulement je pouvais l'éditer! Heureusement, GitHub nous permet d'utiliser un autre verbe, PATCH, pour éditer ce commentaire. Essayons.

```
>>> print content[u"id"]
5804413
>>> body = json.dumps({u"body": u"Sounds great! I'll get right on it once I feed my cat."})
>>> url = u"https://api.github.com/repos/kennethreitz/requests/issues/comments/5804413"
>>> r = requests.patch(url=url, data=body, auth=auth)
>>> r.status_code
200
```
Excellent. Bon finalement, juste pour embéter ce Kenneth, j'ai décidé de le laisser attendre et de ne pas lui dire que je travaille sur le problème. Donc je veux supprimer ce commentaire. GitHub nous permet de supprimer des commentaire unqiuement avec le verbe bien nommé DELETE. Allons-y.

```
>>> r = requests.delete(url=url, auth=auth)
>>> r.status_code
204
>>> r.headers['status']
'204 No Content'
```
Parfait. Plus rien. La dernière chose que je voudrais savoir c'est combien j'ai consommé de mon taux de requêtes autorisées. GitHub envoie cette information dans les en-têtes HTTP, donc au lieu de télécharger toute la page, on peut simplement envoyer une requête HEAD pour récupérer uniquement les en-têtes.

```
>>> r = requests.head(url=url, auth=auth)
>>> print r.headers
...
'x-ratelimit-remaining': '4995'
```

```
'x-ratelimit-limit': '5000'
...
```
Excellent. Il est temps d'écrire un programme Python qui abuse de l'API GitHub de toutes les façons possibles, encore 4995 fois :)

### **3.4.15 Liens dans les en-têtes**

De nombreuses APIs HTTP fournissent des liens dans les en-têtes (Link headers). Ceci rend les APIs plus autodescriptives et détéctables.

GitHub les utilise dans son API pour la [pagination,](http://developer.github.com/v3/#pagination) par exemple:

```
>>> url = 'https://api.github.com/users/kennethreitz/repos?page=1&per_page=10'
>>> r = requests.head(url=url)
>>> r.headers['link']
\prime<https://api.github.com/users/kennethreitz/repos?page=2&per_page=10>; rel="next", <https://api.gith
```
Requests analyse automatiquement ces liens d'entête et les rends facilement utilisables:

```
>>> r.links['next']
'https://api.github.com/users/kennethreitz/repos?page=2&per_page=10'
```
>>> r.links**[**'last'**]** 'https://api.github.com/users/kennethreitz/repos?page=6&per\_page=10'

## **Guide de la communauté**

<span id="page-28-0"></span>Cette partie de la documentation détaille l'ecosystème de Requests et de sa communauté

## <span id="page-28-1"></span>**4.1 Frequently Asked Questions**

This part of the documentation answers common questions about Requests.

### **4.1.1 Encoded Data?**

Requests automatically decompresses gzip-encoded responses, and does its best to decode response content to unicode when possible.

You can get direct access to the raw response (and even the socket), if needed as well.

### **4.1.2 Custom User-Agents?**

Requests allows you to easily override User-Agent strings, along with any other HTTP Header.

### **4.1.3 Why not Httplib2?**

Chris Adams gave an excellent summary on [Hacker News:](http://news.ycombinator.com/item?id=2884406)

httplib2 is part of why you should use requests: it's far more respectable as a client but not as well documented and it still takes way too much code for basic operations. I appreciate what httplib2 is trying to do, that there's a ton of hard low-level annoyances in building a modern HTTP client, but really, just use requests instead. Kenneth Reitz is very motivated and he gets the degree to which simple things should be simple whereas httplib2 feels more like an academic exercise than something people should use to build production systems[1].

Disclosure: I'm listed in the requests AUTHORS file but can claim credit for, oh, about 0.0001% of the awesomeness.

1. <http://code.google.com/p/httplib2/issues/detail?id=96> is a good example: an annoying bug which affect many people, there was a fix available for months, which worked great when I applied it in a fork and pounded a couple TB of data through it, but it took over a year to make it into trunk and even longer to make it onto PyPI where any other project which required " httplib2" would get the working version.

### **4.1.4 Python 3 Support?**

Yes! Here's a list of Python platforms that are officially supported:

- cPython 2.6
- cPython 2.7
- cPython 3.1
- cPython 3.2
- PyPy-c 1.4
- PyPy-c  $1.5$
- PyPy-c 1.6
- PyPy-c 1.7

### **4.1.5 Keep-alive Support?**

Yep!

### **4.1.6 Proxy Support?**

You bet!

### **4.1.7 SSL Verification?**

Absolutely.

## <span id="page-29-0"></span>**4.2 Modules**

- [requests-oauth,](https://github.com/maraujop/requests-oauth) adds OAuth support to Requests.
- [rauth,](https://github.com/litl/rauth) an alternative to requests-oauth, supports OAuth versions 1.0 and 2.0.
- [FacePy,](https://github.com/jgorset/facepy) a Python wrapper to the Facebook API.
- [robotframework-requests,](https://github.com/bulkan/robotframework-requests) a Robot Framework API wrapper.
- [fullerene,](https://github.com/bitprophet/fullerene) a Graphite Dashboard.
- [urbanairship-python,](https://github.com/benjaminws/urbanairship-python) a fork of the Urban Airship API wrapper.
- [WhitespaceBot,](https://github.com/Gunio/WhitespaceBot/) a project that automatically forks repos, strips trailing whitespace, and sends a pull request.
- [python-rexster,](https://github.com/CulturePlex/python-rexster) Rexter client that provides a simple interface for graph databases.
- [daikon,](https://github.com/neogenix/daikon) a CLI for ElasticSearch.

## <span id="page-30-0"></span>**4.3 Articles & Talks**

- [Python for the Web](http://gun.io/blog/python-for-the-web/) teaches how to use Python to interact with the web, using Requests.
- [Daniel Greenfield's Review of Requests](http://pydanny.blogspot.com/2011/05/python-http-requests-for-humans.html)
- [My 'Python for Humans' talk](http://python-for-humans.heroku.com) ( [audio](http://codeconf.s3.amazonaws.com/2011/pycodeconf/talks/PyCodeConf2011%20-%20Kenneth%20Reitz.m4a) )
- [Issac Kelly's 'Consuming Web APIs' talk](http://issackelly.github.com/Consuming-Web-APIs-with-Python-Talk/slides/slides.html)
- [Blog post about Requests via Yum](http://arunsag.wordpress.com/2011/08/17/new-package-python-requests-http-for-humans/)
- [Russian blog post introducing Requests](http://habrahabr.ru/blogs/python/126262/)
- [French blog post introducing Requests](http://www.nicosphere.net/requests-urllib2-de-python-simplifie-2432/)

## <span id="page-30-1"></span>**4.4 Integrations**

### **4.4.1 ScraperWiki**

[ScraperWiki](https://scraperwiki.com/) is an excellent service that allows you to run Python, Ruby, and PHP scraper scripts on the web. Now, Requests v0.6.1 is available to use in your scrapers!

To give it a try, simply:

**import** requests

## <span id="page-30-2"></span>**4.5 Managed Packages**

Requests is available in a number of popular package formats. Of course, the ideal way to install Requests is via The Cheeseshop.

### **4.5.1 Ubuntu & Debian**

Requests is available installed as a Debian package! Debian Etch Ubuntu, since Oneiric:

\$ apt-get install python-requests

### **4.5.2 Fedora and RedHat**

You can easily install Requests v0.6.1 with yum on rpm-based systems:

```
$ yum install python-requests
```
## <span id="page-30-3"></span>**4.6 Support**

If you have a questions or issues about Requests, there are several options:

### **4.6.1 Send a Tweet**

If your question is less than 140 characters, feel free to send a tweet to [@kennethreitz.](http://twitter.com/kennethreitz)

### **4.6.2 File an Issue**

If you notice some unexpected behavior in Requests, or want to see support for a new feature, [file an issue on GitHub.](https://github.com/kennethreitz/requests/issues)

### **4.6.3 E-mail**

I'm more than happy to answer any personal or in-depth questions about Requests. Feel free to email [re](mailto:requests@kennethreitz.com)[quests@kennethreitz.com.](mailto:requests@kennethreitz.com)

### **4.6.4 IRC**

The official Freenode channel for Requests is #python-requests

I'm also available as kennethreitz on Freenode.

## <span id="page-31-0"></span>**4.7 Updates**

If you'd like to stay up to date on the community and development of Requests, there are several options:

### **4.7.1 GitHub**

The best way to track the development of Requests is through [the GitHub repo.](https://github.com/kennethreitz/requests)

### **4.7.2 Twitter**

I often tweet about new features and releases of Requests.

Follow [@kennethreitz](https://twitter.com/kennethreitz) for updates.

### **4.7.3 Mailing List**

There's a low-volume mailing list for Requests. To subscribe to the mailing list, send an email to [re](mailto:requests@librelist.org)[quests@librelist.org.](mailto:requests@librelist.org)

## **Documentation de l'API**

<span id="page-32-3"></span><span id="page-32-0"></span>Si vous cherchez des informations sur une fonction, une classe ou une méthode spécifique, c'est dans cette partie de la documentation que vous devez regarder.

### <span id="page-32-1"></span>**5.1 API**

Cette partie de la documentation présente toutes les interfaces possibles de Requests. Pour certaines parties, Requests dépend de librairies externes, nous documentons les plus importantes ici et fournissons des liens vers les documentations externes.

### **5.1.1 Interface Principale**

Toutes les fonctionnalités de Requests sont accessibles via ces 7 méthodes. Elles retournent toutes une instance de l'objet [Response](#page-32-2).

```
requests.request(method, url, **kwargs)
```

```
class requests.Response
```
The core [Response](#page-32-2) object. All [Request](#page-37-0) objects contain a [response](#page-32-2) attribute, which is an instance of this class.

```
config = None
```
Dictionary of configurations for this request.

```
content
```
Content of the response, in bytes.

```
cookies = None
```
A CookieJar of Cookies the server sent back.

```
encoding = None
```
Encoding to decode with when accessing r.text.

```
error = None
```
Resulting [HTTPError](#page-34-0) of request, if one occurred.

```
headers = None
```
Case-insensitive Dictionary of Response Headers. For example, headers['content-encoding'] will return the value of a 'Content-Encoding' response header.

#### <span id="page-33-0"></span>**history** = None

A list of [Response](#page-32-2) objects from the history of the Request. Any redirect responses will end up here. The list is sorted from the oldest to the most recent request.

#### **iter\_content**(*chunk\_size=1*, *decode\_unicode=False*)

Iterates over the response data. This avoids reading the content at once into memory for large responses. The chunk size is the number of bytes it should read into memory. This is not necessarily the length of each item returned as decoding can take place.

#### **iter\_lines**(*chunk\_size=10240*, *decode\_unicode=None*)

Iterates over the response data, one line at a time. This avoids reading the content at once into memory for large responses.

#### **json**

Returns the json-encoded content of a response, if any.

#### **links**

Returns the parsed header links of the response, if any.

#### **raise\_for\_status**(*allow\_redirects=True*)

Raises stored [HTTPError](#page-34-0) or URLError, if one occurred.

#### **raw** = None

File-like object representation of response (for advanced usage).

#### **reason**

The HTTP Reason for the response.

#### **request** = None

The [Request](#page-37-0) that created the Response.

#### **status\_code** = None

Integer Code of responded HTTP Status.

#### **text**

Content of the response, in unicode.

if Response.encoding is None and chardet module is available, encoding will be guessed.

#### **url** = None

Final URL location of Response.

#### requests.**head**(*url*, *\*\*kwargs*)

Sends a HEAD request. Returns [Response](#page-32-2) object.

#### **Parameters**

- url URL for the new [Request](#page-37-0) object.
- \*\*kwargs Optional arguments that request takes.

#### requests.**get**(*url*, *\*\*kwargs*)

Sends a GET request. Returns [Response](#page-32-2) object.

#### Parameters

- url URL for the new [Request](#page-37-0) object.
- \*\*kwargs Optional arguments that request takes.

requests.**post**(*url*, *data=None*, *\*\*kwargs*)

Sends a POST request. Returns [Response](#page-32-2) object.

<span id="page-34-2"></span>**Parameters** 

- url URL for the new [Request](#page-37-0) object.
- data (optional) Dictionary or bytes to send in the body of the [Request](#page-37-0).
- \*\*kwargs Optional arguments that request takes.

requests.**put**(*url*, *data=None*, *\*\*kwargs*)

Sends a PUT request. Returns [Response](#page-32-2) object.

#### Parameters

- url URL for the new [Request](#page-37-0) object.
- data (optional) Dictionary or bytes to send in the body of the [Request](#page-37-0).
- \*\*kwargs Optional arguments that request takes.

```
requests.patch(url, data=None, **kwargs)
```
Sends a PATCH request. Returns [Response](#page-32-2) object.

#### **Parameters**

- url URL for the new [Request](#page-37-0) object.
- data (optional) Dictionary or bytes to send in the body of the [Request](#page-37-0).
- \*\*kwargs Optional arguments that request takes.

#### requests.**delete**(*url*, *\*\*kwargs*)

Sends a DELETE request. Returns [Response](#page-32-2) object.

#### Parameters

- url URL for the new [Request](#page-37-0) object.
- \*\* kwargs Optional arguments that request takes.

requests.**session**(*\*\*kwargs*) Returns a [Session](#page-39-0) for context-management.

#### <span id="page-34-1"></span>**Exceptions**

- exception requests.**RequestException** There was an ambiguous exception that occurred while handling your request.
- exception requests.**ConnectionError** A Connection error occurred.
- <span id="page-34-0"></span>exception requests.**HTTPError** An HTTP error occurred.
- exception requests.**URLRequired** A valid URL is required to make a request.
- exception requests.**TooManyRedirects** Too many redirects.

### <span id="page-35-4"></span><span id="page-35-0"></span>**5.1.2 Configurations**

#### <span id="page-35-2"></span>**requests.defaults**

This module provides the Requests configuration defaults.

Configurations:

base\_headers Default HTTP headers. verbose Stream to write request logging to. max\_redirects Maximum number of redirects allowed within a request.s keep\_alive Reuse HTTP Connections? max\_retries The number of times a request should be retried in the event of a connection failure. danger\_mode If true, Requests will raise errors immediately. safe\_mode If true, Requests will catch all errors. strict\_mode If true, Requests will do its best to follow RFCs (e.g. POST redirects). pool\_maxsize The maximium size of an HTTP connection pool. pool\_connections The number of active HTTP connection pools to use. encode\_uri If true, URIs will automatically be percent-encoded. trust\_env If true, the surrouding environment will be trusted (environ, netrc). param store\_cookies If false, the received cookies as part of the HTTP response would be ignored.

### **5.1.3 Async**

### <span id="page-35-1"></span>**5.1.4 Utilitaires**

<span id="page-35-3"></span>Ces fonctions sont utilisées en internes, mais peuvent être utiles en dehors de Requests.

#### **Status Code Lookup**

requests.**codes**() Dictionary lookup object. >>> requests.codes**[**'temporary\_redirect'**]** 307 >>> requests.codes.teapot 418 >>> requests.codes**[**'\o/'**]** 200

#### **Cookies**

```
requests.utils.dict_from_cookiejar(cj)
     Returns a key/value dictionary from a CookieJar.
```
Parameters cj – CookieJar object to extract cookies from.

<span id="page-36-0"></span>requests.utils.**cookiejar\_from\_dict**(*cookie\_dict*, *cookiejar=None*) Returns a CookieJar from a key/value dictionary.

Parameters cookie\_dict – Dict of key/values to insert into CookieJar.

requests.utils.**add\_dict\_to\_cookiejar**(*cj*, *cookie\_dict*) Returns a CookieJar from a key/value dictionary.

Parameters

- cj CookieJar to insert cookies into.
- cookie\_dict Dict of key/values to insert into CookieJar.

#### **Encodages**

requests.utils.**get\_encodings\_from\_content**(*content*) Returns encodings from given content string.

Parameters content – bytestring to extract encodings from.

requests.utils.**get\_encoding\_from\_headers**(*headers*) Returns encodings from given HTTP Header Dict.

Parameters headers – dictionary to extract encoding from.

requests.utils.**get\_unicode\_from\_response**(*r*) Returns the requested content back in unicode.

**Parameters**  $\mathbf{r}$  – Response object to get unicode content from.

Tried:

1.charset from content-type

2.every encodings from <meta ... charset=XXX>

3.fall back and replace all unicode characters

### **5.1.5 Internes**

Ces éléments sont des composants internes de Requests, et ne doivent jamais être vus par l'utilisateur final (développeur). Cette partie de la documentation existe uniquement pour ceux qui étendent les fonctionnalités de Requests.

#### **Classes**

class requests.**Response**

The core Response object. All Request objects contain a response attribute, which is an instance of this class.

**config** = None

Dictionary of configurations for this request.

#### **content**

Content of the response, in bytes.

#### **cookies** = None

A CookieJar of Cookies the server sent back.

#### <span id="page-37-1"></span>**encoding** = None

Encoding to decode with when accessing r.text.

#### **error** = None

Resulting HTTPError of request, if one occurred.

#### **headers** = None

Case-insensitive Dictionary of Response Headers. For example, headers['content-encoding'] will return the value of a 'Content-Encoding' response header.

#### **history** = None

A list of Response objects from the history of the Request. Any redirect responses will end up here. The list is sorted from the oldest to the most recent request.

#### **iter\_content**(*chunk\_size=1*, *decode\_unicode=False*)

Iterates over the response data. This avoids reading the content at once into memory for large responses. The chunk size is the number of bytes it should read into memory. This is not necessarily the length of each item returned as decoding can take place.

#### **iter\_lines**(*chunk\_size=10240*, *decode\_unicode=None*)

Iterates over the response data, one line at a time. This avoids reading the content at once into memory for large responses.

#### **json**

Returns the json-encoded content of a response, if any.

#### **links**

Returns the parsed header links of the response, if any.

#### **raise\_for\_status**(*allow\_redirects=True*)

Raises stored HTTPError or URLError, if one occurred.

#### **raw** = None

File-like object representation of response (for advanced usage).

#### **reason**

The HTTP Reason for the response.

#### **request** = None

The Request that created the Response.

#### **status\_code** = None

Integer Code of responded HTTP Status.

#### **text**

Content of the response, in unicode.

if Response.encoding is None and chardet module is available, encoding will be guessed.

#### **url** = None

Final URL location of Response.

<span id="page-37-0"></span>class requests.**Request**(*url=None*, *headers={}*, *files=None*, *method=None*, *data={}*, *params={}*, *auth=None*, *cookies=None*, *timeout=None*, *redirect=False*, *allow\_redirects=False*, *proxies=None*, *hooks=None*, *config=None*, *prefetch=True*, *\_poolmanager=None*, *verify=None*, *session=None*, *cert=None*)

The Request object. It carries out all functionality of Requests. Recommended interface is with the Requests functions.

#### **allow\_redirects** = None

Set to True if full redirects are allowed (e.g. re-POST-ing of data at new Location)

#### <span id="page-38-0"></span>**auth** = None

Authentication tuple or object to attach to Request.

#### **cert** = None

SSL Certificate

#### **config** = None

Dictionary of configurations for this request.

#### **data** = None

Dictionary, bytes or file stream of request body data to attach to the Request.

#### **deregister\_hook**(*event*, *hook*)

Deregister a previously registered hook. Returns True if the hook existed, False if not.

### **files** = None Dictionary of files to multipart upload ({filename: content}).

**full\_url**

Build the actual URL to use.

#### **headers** = None

Dictionary of HTTP Headers to attach to the Request.

#### **hooks** = None

Event-handling hooks.

#### **method** = None

HTTP Method to use.

#### **params** = None

Dictionary or byte of querystring data to attach to the Request. The dictionary values can be lists for representing multivalued query parameters.

#### **path\_url**

Build the path URL to use.

#### **prefetch** = None

Prefetch response content

#### **redirect** = None

True if Request is part of a redirect chain (disables history and HTTPError storage).

**register\_hook**(*event*, *hook*) Properly register a hook.

#### **response** = None

Response instance, containing content and metadata of HTTP Response, once sent.

#### **send**(*anyway=False*, *prefetch=None*)

Sends the request. Returns True if successful, False if not. If there was an HTTPError during transmission, self.response.status\_code will contain the HTTPError code.

Once a request is successfully sent, *sent* will equal True.

Parameters anyway – If True, request will be sent, even if it has

already been sent.

#### Parameters prefetch – If not None, will override the request's own setting

for prefetch.

#### **sent** = None

True if Request has been sent.

#### <span id="page-39-1"></span>**session** = None Session.

### **timeout** = None

Float describes the timeout of the request.

#### **verify** = None

SSL Verification.

<span id="page-39-0"></span>class requests.**Session**(*headers=None*, *cookies=None*, *auth=None*, *timeout=None*, *proxies=None*, *hooks=None*, *params=None*, *config=None*, *prefetch=True*, *verify=True*, *cert=None*)

### A Requests session.

#### **close**()

Dispose of any internal state.

Currently, this just closes the PoolManager, which closes pooled connections.

#### **delete**(*url*, *\*\*kwargs*)

Sends a DELETE request. Returns Response object.

#### **Parameters**

- url URL for the new Request object.
- \*\*kwargs Optional arguments that request takes.

#### **get**(*url*, *\*\*kwargs*)

Sends a GET request. Returns Response object.

#### Parameters

- url URL for the new Request object.
- \*\*kwargs Optional arguments that request takes.

#### **head**(*url*, *\*\*kwargs*)

Sends a HEAD request. Returns Response object.

#### Parameters

- url URL for the new Request object.
- \*\*kwargs Optional arguments that request takes.
- **options**(*url*, *\*\*kwargs*)

Sends a OPTIONS request. Returns Response object.

#### Parameters

- url URL for the new Request object.
- \*\*kwargs Optional arguments that request takes.

#### **patch**(*url*, *data=None*, *\*\*kwargs*) Sends a PATCH request. Returns Response object.

#### Parameters

- url URL for the new Request object.
- data (optional) Dictionary or bytes to send in the body of the Request.
- \*\*kwargs Optional arguments that request takes.

#### **post**(*url*, *data=None*, *\*\*kwargs*)

Sends a POST request. Returns Response object.

#### <span id="page-40-0"></span>Parameters

- url URL for the new Request object.
- data (optional) Dictionary or bytes to send in the body of the Request.
- \*\*kwargs Optional arguments that request takes.
- **put**(*url*, *data=None*, *\*\*kwargs*)

Sends a PUT request. Returns Response object.

#### Parameters

- url URL for the new Request object.
- data (optional) Dictionary or bytes to send in the body of the Request.
- \*\***kwargs** Optional arguments that request takes.

**request**(*method*, *url*, *params=None*, *data=None*, *headers=None*, *cookies=None*, *files=None*, *auth=None*, *timeout=None*, *allow\_redirects=True*, *proxies=None*, *hooks=None*, *return\_response=True*, *config=None*, *prefetch=None*, *verify=None*, *cert=None*)

Constructs and sends a Request. Returns Response object.

#### Parameters

- method method for the new Request object.
- url URL for the new Request object.
- params (optional) Dictionary or bytes to be sent in the query string for the Request.
- data (optional) Dictionary or bytes to send in the body of the Request.
- headers (optional) Dictionary of HTTP Headers to send with the Request.
- cookies (optional) Dict or CookieJar object to send with the Request.
- files (optional) Dictionary of 'filename': file-like-objects for multipart encoding upload.
- auth (optional) Auth tuple or callable to enable Basic/Digest/Custom HTTP Auth.
- **timeout** (optional) Float describing the timeout of the request.
- allow\_redirects (optional) Boolean. Set to True by default.
- **proxies** (optional) Dictionary mapping protocol to the URL of the proxy.
- return\_response (optional) If False, an un-sent Request object will returned.
- config (optional) A configuration dictionary. See request.defaults for allowed keys and their default values.
- prefetch (optional) whether to immediately download the response content. Defaults to True.
- verify  $-$  (optional) if  $True$ , the SSL cert will be verified. A CA BUNDLE path can also be provided.
- cert (optional) if String, path to ssl client cert file (.pem). If Tuple, ('cert', 'key') pair.

## **Guide du développeur**

<span id="page-42-0"></span>Si vous voulez contribuer au projet, cette partie de la documentation est pour vous

## <span id="page-42-1"></span>**6.1 How to Help**

Requests is under active development, and contributions are more than welcome!

- 1. Check for open issues or open a fresh issue to start a discussion around a feature idea or a bug. There is a Contributor Friendly tag for issues that should be ideal for people who are not very familiar with the codebase yet.
- 2. Fork [the repository](https://github.com/kennethreitz/requests) on Github to start making your changes to the develop branch (or branch off of it).
- 3. Write a test which shows that the bug was fixed or that the feature works as expected.
- 4. Send a pull request and bug the maintainer until it gets merged and published. :) Make sure to add yourself to [AUTHORS.](https://github.com/kennethreitz/requests/blob/develop/AUTHORS.rst)

### **6.1.1 Development dependencies**

You'll need to install gunicorn and httpbin and various other dependencies in order to run requests' test suite:

```
$ virtualenv env
$ . env/bin/activate
$ make
$ make test
```
The Makefile has various useful targets for testing.

## **6.1.2 What Needs to be Done**

• Documentation needs a roadmap.

## <span id="page-42-2"></span>**6.2 Authors**

Requests is written and maintained by Kenneth Reitz and various contributors:

### **6.2.1 Development Lead**

• Kenneth Reitz [<me@kennethreitz.com>](mailto:me@kennethreitz.com)

## **6.2.2 Urllib3**

• Andrey Petrov [<andrey.petrov@shazow.net>](mailto:andrey.petrov@shazow.net)

### **6.2.3 Patches and Suggestions**

- Various Pocoo Members
- Chris Adams
- Flavio Percoco Premoli
- Dj Gilcrease
- Justin Murphy
- Rob Madole
- Aram Dulyan
- Johannes Gorset
- (Megane Murayama)
- James Rowe
- Daniel Schauenberg
- Zbigniew Siciarz
- Daniele Tricoli 'Eriol'
- Richard Boulton
- Miguel Olivares [<miguel@moliware.com>](mailto:miguel@moliware.com)
- Alberto Paro
- Jérémy Bethmont
- (Xu Pan)
- Tamás Gulácsi
- Rubén Abad
- Peter Manser
- Jeremy Selier
- Jens Diemer
- Alex <@alopatin>
- Tom Hogans [<tomhsx@gmail.com>](mailto:tomhsx@gmail.com)
- Armin Ronacher
- Shrikant Sharat Kandula
- Mikko Ohtamaa
- Den Shabalin
- Daniel Miller [<danielm@vs-networks.com>](mailto:danielm@vs-networks.com)
- Alejandro Giacometti
- Rick Mak
- Johan Bergström
- Josselin Jacquard
- Travis N. Vaught
- Fredrik Möllerstrand
- Daniel Hengeveld
- Dan Head
- Bruno Renié
- David Fischer
- Joseph McCullough
- Juergen Brendel
- Juan Riaza
- Ryan Kelly
- Rolando Espinoza La fuente
- Robert Gieseke
- Idan Gazit
- Ed Summers
- Chris Van Horne
- Christopher Davis
- Ori Livneh
- Jason Emerick
- Bryan Helmig
- Jonas Obrist
- Lucian Ursu
- Tom Moertel
- Frank Kumro Jr
- Chase Sterling
- Marty Alchin
- takluyver
- Ben Toews (mastahyeti)
- David Kemp
- Brendon Crawford
- Denis (Telofy)
- Cory Benfield (Lukasa)
- Matt Giuca
- Adam Tauber
- Honza Javorek
- Brendan Maguire [<maguire.brendan@gmail.com>](mailto:maguire.brendan@gmail.com)
- Chris Dary
- Danver Braganza [<danverbraganza@gmail.com>](mailto:danverbraganza@gmail.com)
- Max Countryman
- Nick Chadwick
- Jonathan Drosdeck
- Jiri Machalek
- Steve Pulec
- Michael Kelly
- Michael Newman [<newmaniese@gmail.com>](mailto:newmaniese@gmail.com)
- Jonty Wareing [<jonty@jonty.co.uk>](mailto:jonty@jonty.co.uk)
- Shivaram Lingamneni
- Miguel Turner
- Rohan Jain (crodjer)
- Justin Barber <br/>barber.justin@gmail.com>
- Roman Haritonov <@reclosedev>
- Josh Imhoff [<joshimhoff13@gmail.com>](mailto:joshimhoff13@gmail.com)
- Arup Malakar [<amalakar@gmail.com>](mailto:amalakar@gmail.com)
- Danilo Bargen (gwrtheyrn)
- Torsten Landschoff
- Michael Holler (apotheos)
- Timnit Gebru
- Sarah Gonzalez
- Victoria Mo
- Leila Muhtasib
- Matthias Rahlf [<matthias@webding.de>](mailto:matthias@webding.de)
- Jakub Roztocil [<jakub@roztocil.name>](mailto:jakub@roztocil.name)
- Ian Cordasco [<graffatcolmingov@gmail.com>](mailto:graffatcolmingov@gmail.com) @sigmavirus24
- Rhys Elsmore

Python Module Index

<span id="page-46-0"></span>r

requests, [31](#page-34-1) requests.async, [32](#page-35-1) requests.defaults, [32](#page-35-2) requests.models, [9](#page-12-1) requests.utils, [32](#page-35-3)

## A

add\_dict\_to\_cookiejar() (in module requests.utils), [33](#page-36-0) allow\_redirects (requests.Request attribute), [34](#page-37-1) auth (requests.Request attribute), [34](#page-37-1)

## C

cert (requests.Request attribute), [35](#page-38-0) close() (requests.Session method), [36](#page-39-1) codes() (in module requests), [32](#page-35-4) config (requests.Request attribute), [35](#page-38-0) config (requests.Response attribute), [29,](#page-32-3) [33](#page-36-0) ConnectionError, [31](#page-34-2) content (requests.Response attribute), [29,](#page-32-3) [33](#page-36-0) cookiejar\_from\_dict() (in module requests.utils), [33](#page-36-0) cookies (requests.Response attribute), [29,](#page-32-3) [33](#page-36-0)

## D

data (requests.Request attribute), [35](#page-38-0) delete() (in module requests), [31](#page-34-2) delete() (requests.Session method), [36](#page-39-1) deregister\_hook() (requests.Request method), [35](#page-38-0) dict\_from\_cookiejar() (in module requests.utils), [32](#page-35-4)

## E

encoding (requests.Response attribute), [29,](#page-32-3) [33](#page-36-0) error (requests.Response attribute), [29,](#page-32-3) [34](#page-37-1)

## F

files (requests.Request attribute), [35](#page-38-0) full\_url (requests.Request attribute), [35](#page-38-0)

## G

get() (in module requests), [30](#page-33-0) get() (requests.Session method), [36](#page-39-1) get encoding from headers() (in module requests.utils), [33](#page-36-0) get encodings from content() (in module requests.utils), [33](#page-36-0) get\_unicode\_from\_response() (in module requests.utils), [33](#page-36-0)

## H

head() (in module requests), [30](#page-33-0) head() (requests.Session method), [36](#page-39-1) headers (requests.Request attribute), [35](#page-38-0) headers (requests.Response attribute), [29,](#page-32-3) [34](#page-37-1) history (requests.Response attribute), [29,](#page-32-3) [34](#page-37-1) hooks (requests.Request attribute), [35](#page-38-0) HTTPError, [31](#page-34-2)

## I

iter\_content() (requests.Response method), [30,](#page-33-0) [34](#page-37-1) iter\_lines() (requests.Response method), [30,](#page-33-0) [34](#page-37-1)

J

json (requests.Response attribute), [30,](#page-33-0) [34](#page-37-1)

## L

links (requests.Response attribute), [30,](#page-33-0) [34](#page-37-1)

## M

method (requests.Request attribute), [35](#page-38-0)

## O

options() (requests.Session method), [36](#page-39-1)

### P

params (requests.Request attribute), [35](#page-38-0) patch() (in module requests), [31](#page-34-2) patch() (requests.Session method), [36](#page-39-1) path\_url (requests.Request attribute), [35](#page-38-0) post() (in module requests), [30](#page-33-0) post() (requests.Session method), [36](#page-39-1) prefetch (requests.Request attribute), [35](#page-38-0) put() (in module requests), [31](#page-34-2) put() (requests.Session method), [37](#page-40-0) Python Enhancement Proposals PEP 20, [7](#page-10-2)

## R

raise\_for\_status() (requests.Response method), [30,](#page-33-0) [34](#page-37-1)

raw (requests.Response attribute), [30,](#page-33-0) [34](#page-37-1) reason (requests.Response attribute), [30,](#page-33-0) [34](#page-37-1) redirect (requests.Request attribute), [35](#page-38-0) register\_hook() (requests.Request method), [35](#page-38-0) Request (class in requests), [34](#page-37-1) request (requests.Response attribute), [30,](#page-33-0) [34](#page-37-1) request() (in module requests), [29](#page-32-3) request() (requests.Session method), [37](#page-40-0) RequestException, [31](#page-34-2) requests (module), [29,](#page-32-3) [31](#page-34-2) requests.async (module), [32](#page-35-4) requests.defaults (module), [32](#page-35-4) requests.models (module), [9](#page-12-2) requests.utils (module), [32](#page-35-4) Response (class in requests), [29,](#page-32-3) [33](#page-36-0) response (requests.Request attribute), [35](#page-38-0)

## S

send() (requests.Request method), [35](#page-38-0) sent (requests.Request attribute), [35](#page-38-0) Session (class in requests), [36](#page-39-1) session (requests.Request attribute), [35](#page-38-0) session() (in module requests), [31](#page-34-2) status\_code (requests.Response attribute), [30,](#page-33-0) [34](#page-37-1)

## T

text (requests.Response attribute), [30,](#page-33-0) [34](#page-37-1) timeout (requests.Request attribute), [36](#page-39-1) TooManyRedirects, [31](#page-34-2)

## $\cup$

url (requests.Response attribute), [30,](#page-33-0) [34](#page-37-1) URLRequired, [31](#page-34-2)

## V

verify (requests.Request attribute), [36](#page-39-1)